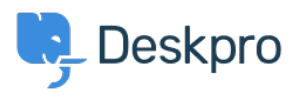

[Wissensdatenbank](https://support.deskpro.com/de/kb) > [Developer & Reporting](https://support.deskpro.com/de/kb/developer-reporting) > [DPQL Examples](https://support.deskpro.com/de/kb/dpql-examples) > [Retrieving user hostname](https://support.deskpro.com/de/kb/articles/retrieving-user-hostname-information-in-reports) [information in reports](https://support.deskpro.com/de/kb/articles/retrieving-user-hostname-information-in-reports)

Retrieving user hostname information in reports Ben Henley - 2018-05-14 - [Kommentare \(0\)](#page--1-0) - [DPQL Examples](https://support.deskpro.com/de/kb/dpql-examples)

If you have the **Resolve User Hostnames** app installed, you can get hostname information for messages. This gives you insight into how users are connecting to the helpdesk, since the hostname often indicates the user's ISP, university, section of your network etc.

To retrieve a message hostname, use tickets messages.hostname. Note that this is a field of the tickets messages table, so you must select FROM tickets messages, but you can use [cross-referencing](https://support.deskpro.com/guides/topic/52) to include fields from other tables.

Here's a simple example query to display hostnames for all user messages, split up by ticket:

```
SELECT tickets messages.ticket.person, tickets messages.hostnameFROM
tickets_messagesWHERE tickets_messages.hostname <> '' AND
tickets messages.person.is user = 1 SPLIT BY
tickets_messages.ticket.id
```
The hostname field will be empty for messages created before you installed the app. Specifying

WHERE tickets messages.hostname <> ''

means that messages where the hostname is empty are not listed.

Specifying

tickets\_messages.person.is\_user = 1

in the WHERE clause filters out agent messages.